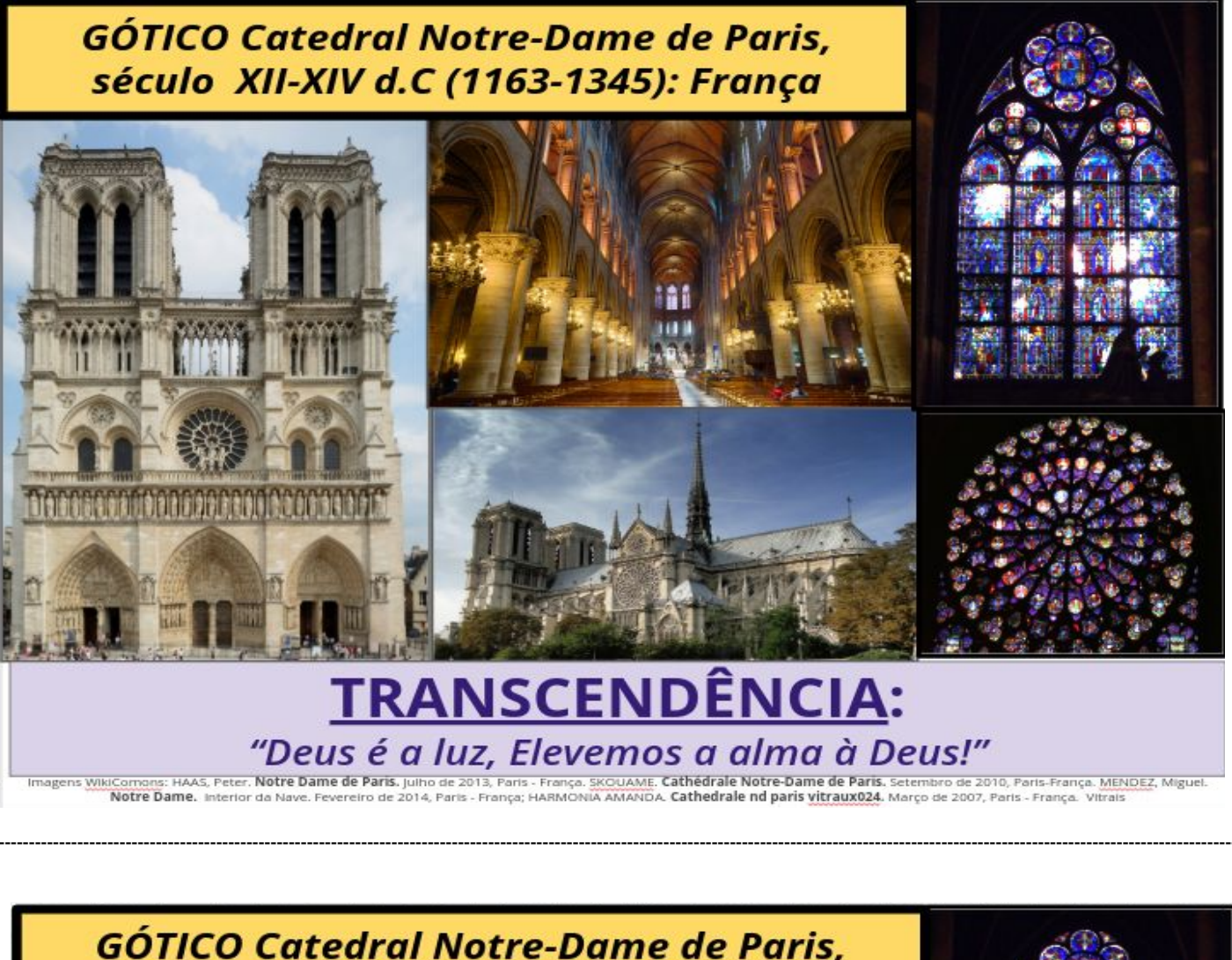

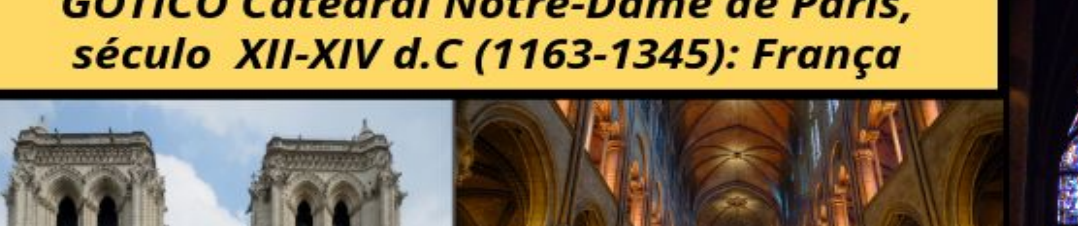

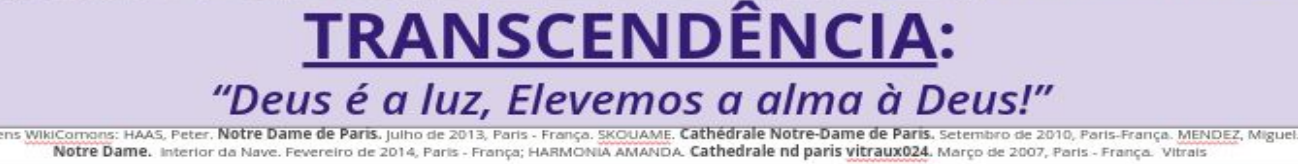

h hách ar ar ar an an riochta a ta ta ta ta ar ar an ar an an an ar an ar a

onte Visual 4